# **Assignment 4**

*Due Tuesday, December 6. Show your work. Submit your assignment using the appropriate dropbox on the course web site.* Assignments submitted after the solutions are made available will be given a mark of zero.

## **Question 1**

Compute a modulo-256 checksum for the following sequence of bytes. The result of adding your one-byte checksum to the values given (modulo-256) should be zero. Give your answer in hexadecimal.

82 e8 5b bd 17 16 b2 bb

*Hint: Use a calculator with hexadecimal mode or a spreadsheet and the hex2dec() and mod() functions.*

#### **Question 2**

A block FEC code uses values from  $GF(4)$ . The 4 possible elements are represented using the letters A through D. The valid code words are:

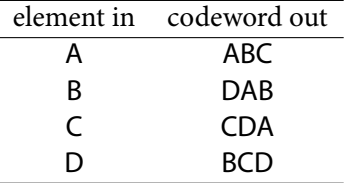

- (a) What is the code rate<sup>[1](#page-0-0)</sup>?
- (b) What is the minimum distance of this code<sup>[2](#page-0-1)</sup>? How many errors can be detected? Corrected?
- (c) If the codeword ADA is received, was an error made? Can it be corrected? If so, what codeword should the decoder decide was transmitted? Show your work.
- (d) Repeat if the codeword received was AAA.

#### **Question 3**

The rate-1/2 convolutional encoder shown in the lecture notes is initialized so all the shift-register outputs are zero and the three bits 1, 1, 1 are input to it. For example the first two outputs are A=1 and B=1.

- (a) What are the next two outputs?
- (b) If the puncturing pattern AB, A, AB was applied, what is the code rate?
- (c) What is the punctured encoder output if the three input bits are as above?

### **Question 4**

Assuming a generator polynomial  $G(x) = x^4 + x^3 + 1$ and a message to be protected "1101", compute the transmitted message (data plus CRC) using the basic method described in the lecture notes. As always, show your work.

#### **Question 5**

Look up the appropriate procedure for displaying the 48-bit MAC (or "hardware") address for a network interface on one of your communication devices (cell phone, tablet, computer, router, etc). This address can usually be found under a user interface such as Properties→About Phone→Status, Network Connections→Status→Details or can be displayed by a command-line utility such as ifconfig, ip link, or ipconfig /all. Select a network interface that has a 48-bit MAC/hardware address and answer the following questions:

- (a) What device, interface and command did you use?
- (b) What is the MAC address? What is the OUI?
- (c) Look up the OUI using an on-line database (e.g. [https://regauth.standards.ieee.](https://regauth.standards.ieee.org/standards-ra-web/pub/view.html) [org/standards-ra-web/pub/view.html](https://regauth.standards.ieee.org/standards-ra-web/pub/view.html))
	- or [https://www.wireshark.org/tools/](https://www.wireshark.org/tools/oui-lookup.html)

<span id="page-0-0"></span><sup>&</sup>lt;sup>1</sup>You can compute this as a ratio of input  $GF(4)$  elements to output GF(4) elements.

<span id="page-0-1"></span><sup>&</sup>lt;sup>2</sup>Hamming distance is defined as the number of differing elements in the two codewords.

oui-lookup.html. What company manufactured the network interface?

Show how you obtained your answers.

# **Question 6**

An Ethernet packet contains the following bytes:

00 1d 7e 2f b5 9b 00 24 1d 73 df ce 08 06 00 01 08 00 06 04 00 01 00 24 1d 73 df ce 0a 00 00 64 00 00 00 00 00 00 0a 00 00 01

The preamble (including SFD) and CRC are not included.

- (a) What are the values of the three Ethernet header fields?
- (b) What is the meaning of the type/length field (length or type; if type what is the Ethertype)?
- (c) What is the length of the Ethernet frame payload?